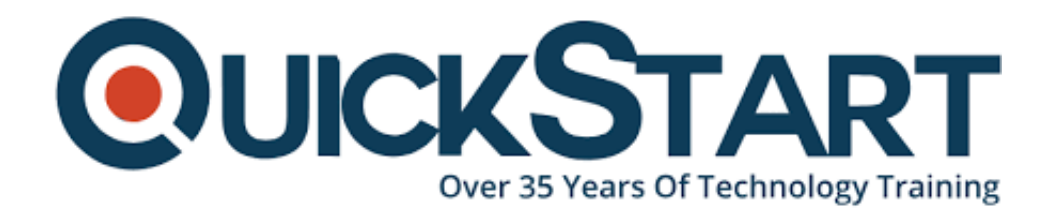

**Document Generated: 01/05/2025 Learning Style: On Demand Provider: Microsoft Difficulty: Beginner Course Duration: 2 Hours**

## **Excel 2019 Pivot Tables**

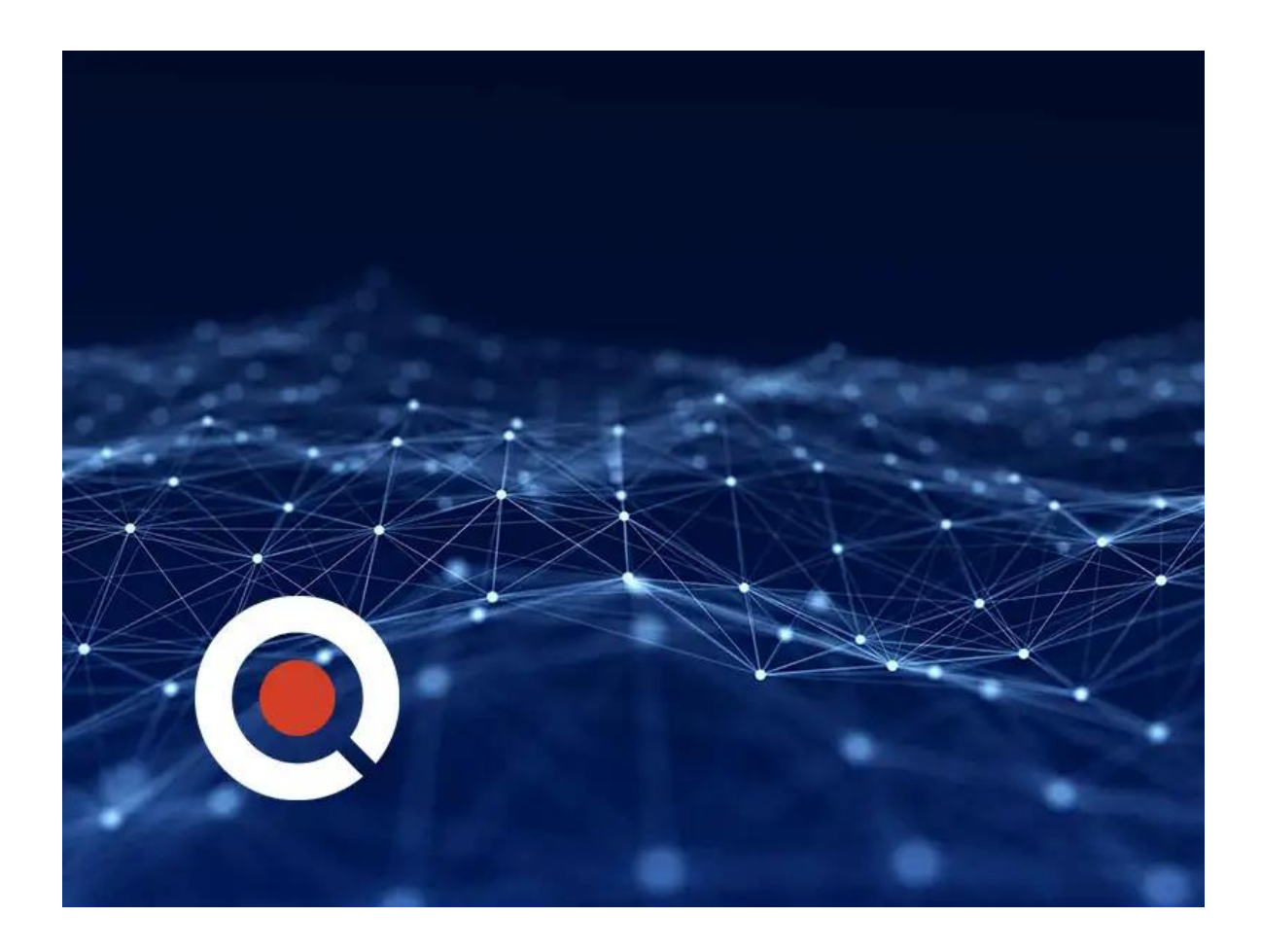

Who it's for: Anyone who uses Excel and wants to learn one of the most powerful tools Excel offers. What it is: Pivot Tables helps you easily take a very large dataset and create a table that only displays the information you need. What you'll learn: You'll learn how to easily create, modify, and update Pivot Tables and charts.

## **Course Outline:**

- Introduction
- Data Mining
- Adding Related Data Using VLOOKUP
- Inserting Pivot Tables
- Setting Up Pivot Tables
- Building Pivot Tables
- Filtering and Slicing Pivot Table Data
- Changing Source Data and Refreshing Pivot Tables
- Inserting Pivot Charts
- Using Tables to Build Pivot Tables
- Finding Correct Layouts for Reports
- Setting Default Layouts for Reports
- Using Pivot Table Styles
- Subtotals and Grand Totals
- Creating Report Pages
- Adding the Power Pivot Tab to Excel
- Creating Tables for the Data Model
- Adding Relationships with Power Pivot
- Using DAX Expressions with Power Pivot
- Creating Pivot Tables with Power Pivot
- When to Use Power Pivot
- Conclusion

## **Credly Badge:**

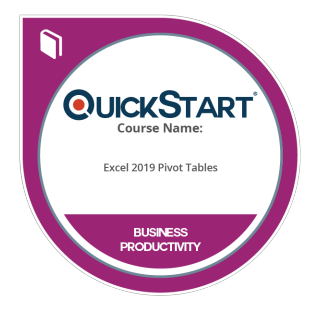

## **Display your Completion Badge And Get The Recognition You Deserve.**

Add a completion and readiness badge to your Linkedin profile, Facebook page, or Twitter account to validate your professional and technical expertise. With badges issued and validated by Credly, you can:

- Let anyone verify your completion and achievement by clicking on the badge
- Display your hard work and validate your expertise
- Display each badge's details about specific skills you developed.

Badges are issued by QuickStart and verified through Credly.

[Find Out More](https://www.quickstart.com/completion-badges) or [See List Of Badges](https://www.credly.com/organizations/quickstart/badges)